<<Dreamweaver >>

- 13 ISBN 9787894540560
- 10 ISBN 7894540560

出版时间:2009-6

页数:302

PDF

更多资源请访问:http://www.tushu007.com

, tushu007.com

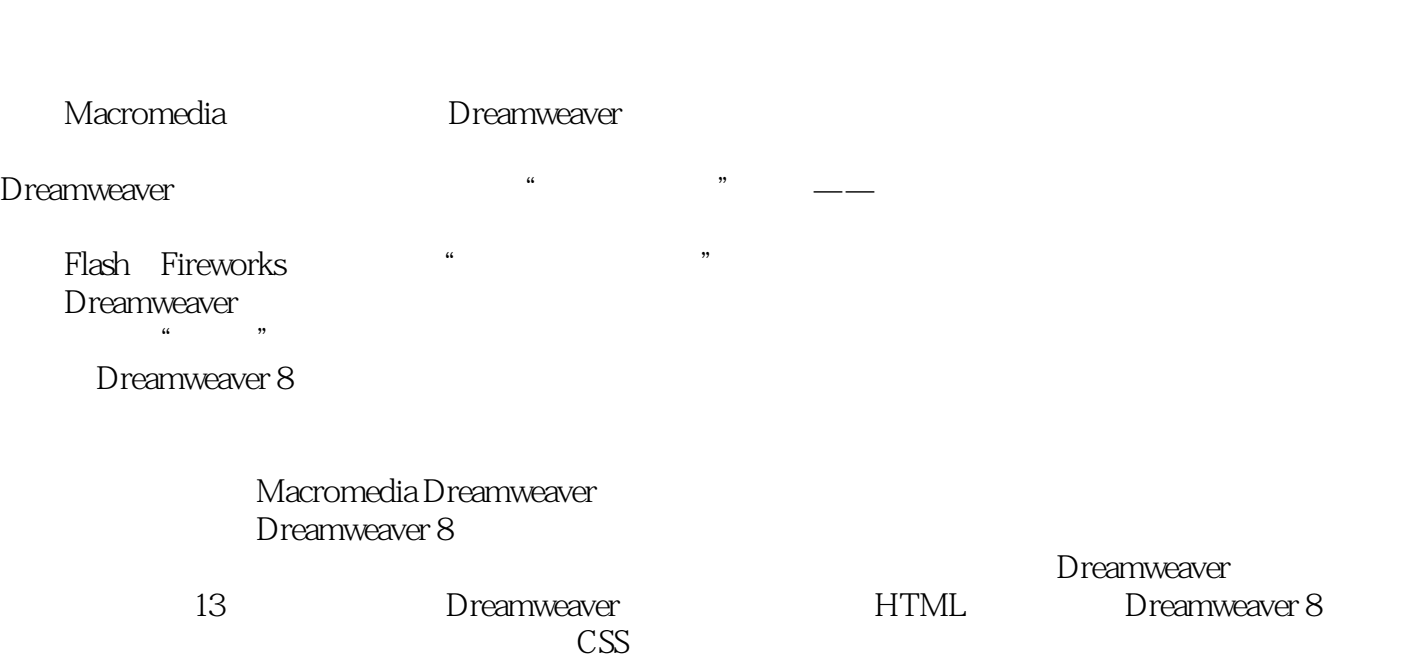

, tushu007.com

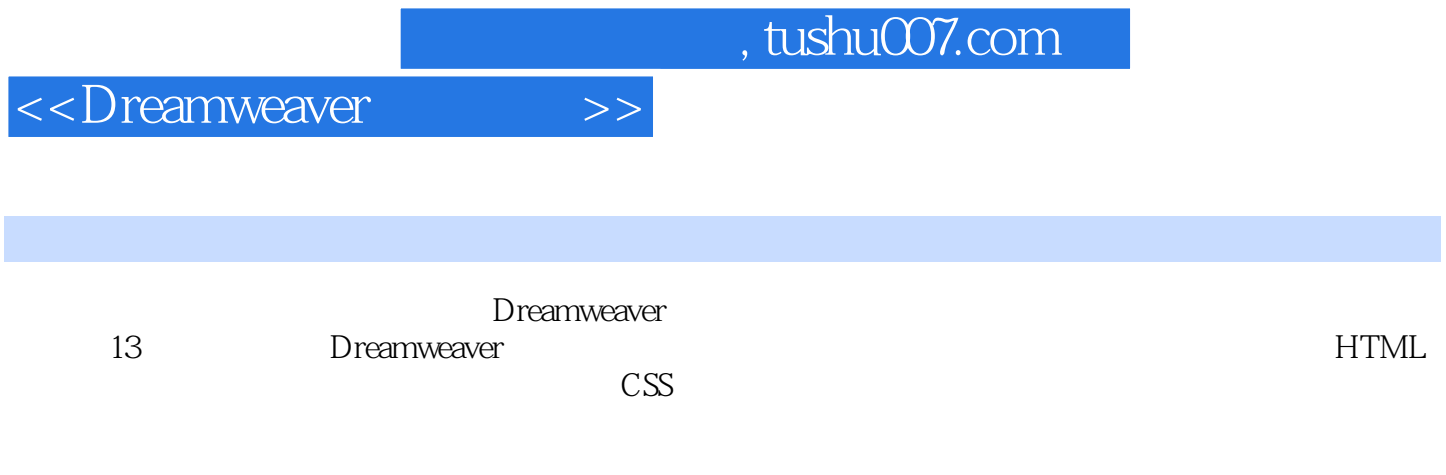

Dreamweaver

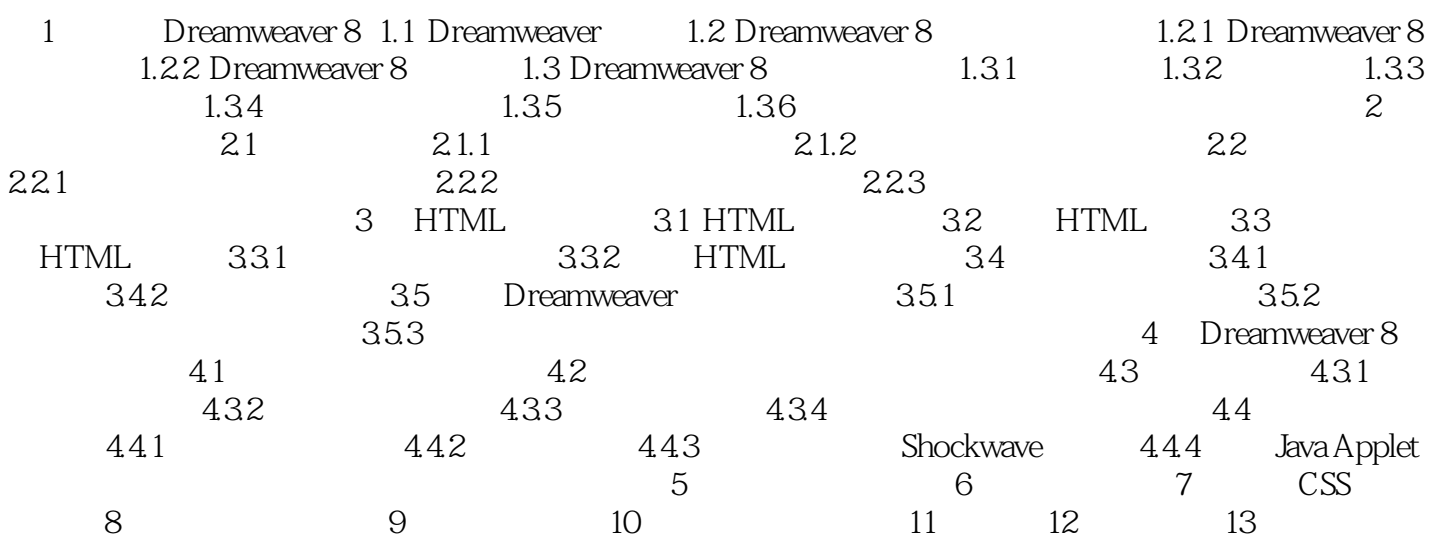

## $,$  tushu007.com

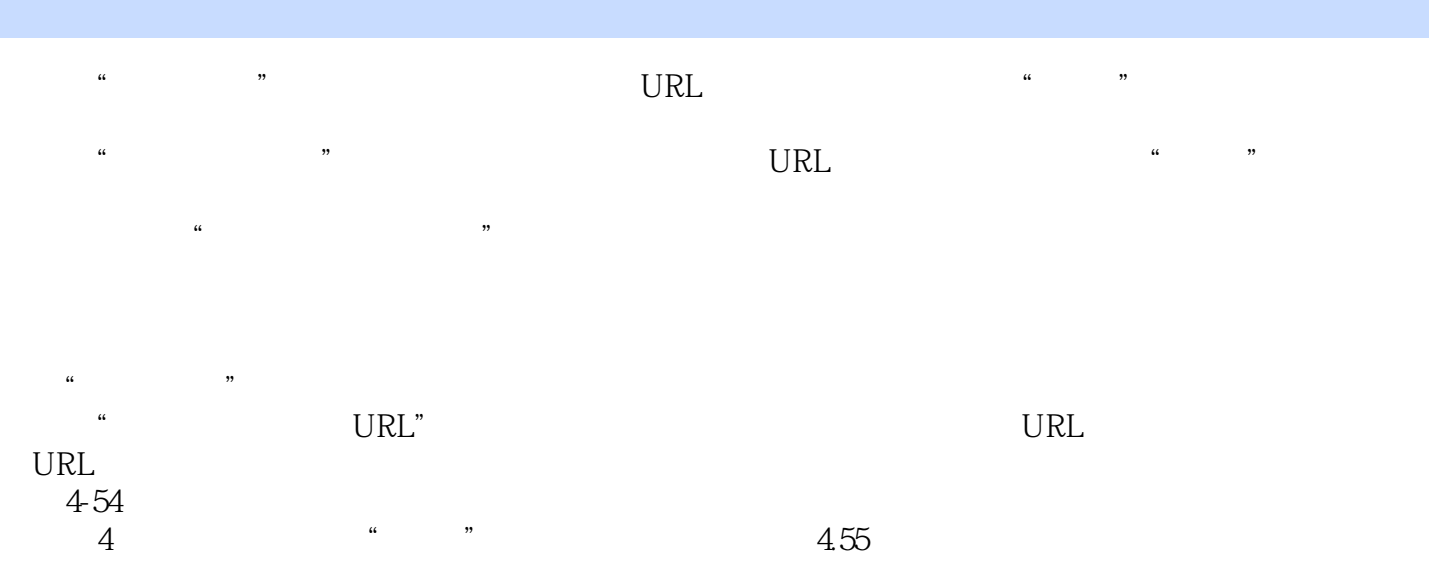

## $,$  tushu007.com

## Dreamweaver

 $\sim$  151

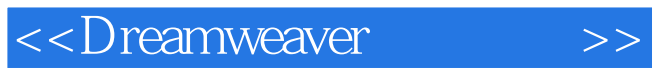

本站所提供下载的PDF图书仅提供预览和简介,请支持正版图书。

更多资源请访问:http://www.tushu007.com